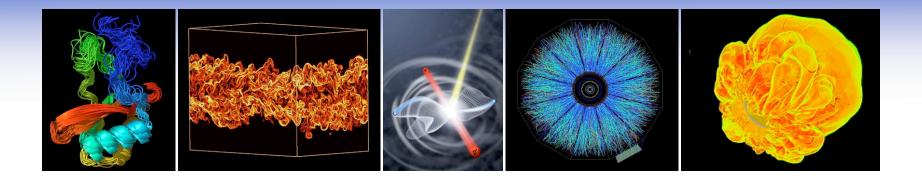

## Integrating Grid Services into a Cray XT4 Environment

Hwa-Chun Wendy Lin and Shreyas Cholia
National Energy Research Scientific Computing Center
(NERSC/LBL)
CUG 2009, Atlanta, GA

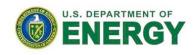

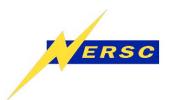

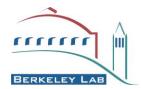

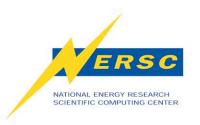

#### What Is a Grid?

"A grid is a system that coordinates resources that are not subject to centralized control, using standard, open, general-purpose protocols and interfaces, to deliver nontrivial qualities of service."

-- lan Foster

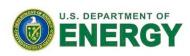

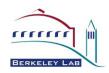

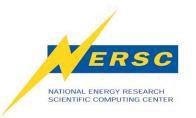

#### What Is Globus Toolkit?

- Globus Toolkit/GT: an implementation of grid services standards/protocols
  - Core: Security Services
    - Grid Security Infrastructure (GSI)
      - Authentication (Who you are)
      - Authorization (What you can do on my system)
  - Three pillars (primary components)
    - Information Services (MDS)
    - Resource Management (GRAM)
    - Data Management (GridFTP)

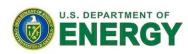

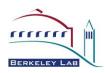

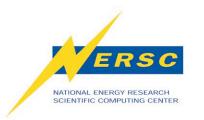

## What Is Open Science Grid (OSG)?

- Originally a High Energy Physics Grid
- Data source: the LHC (Large Hadron Collider)
   @CERN
- Data relaying: Tier-1 sites
- Data processing: Tier-2 sites
- Virtual organization (VO): CMS, Atlas, etc
- Non-LHC VOs added: STAR, ITER, RENCI, LIGO, etc
- Parallel resources desirable

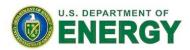

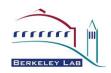

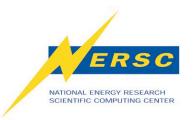

#### **OSG Stack for CE**

- VDT (Virtual Data Toolkit)
- Globus Toolkit
  - GSI (Authentication & Authorization)
  - GRAM (Job submission)
  - GridFTP (Data management)
- OSG specific for Compute Element (CE)
  - CEMon (Resource descriptions)
  - RSV (Resource availability)
  - Gratia (Accounting)

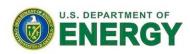

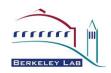

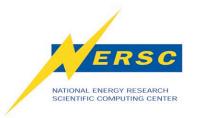

## Franklin Specifics

- Designated grid node: alias franklingrid
- Production system shared with local users
  - Privilege separation important
  - OSG software installed on /usr/common/osg as the globus user
  - OSG cron jobs run as the globus user
- Shared-root environment
  - Specialized for the franklingrid node
    - /etc/xinetd.d/gsiftp ->
      /.shared/base/node/256/etc/xinetd.d/gsiftp
    - /etc/xinetd.d/gsigatekeeper ->
      /.shared/base/node/256/etc/xinetd.d/gsigatekeeper
    - /etc/init.d/rc3.d/K03xinetd, /etc/init.d/rc3.d/S20xinetd
    - /etc/grid-security -> /usr/common/osg/grid-security

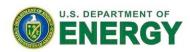

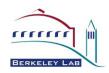

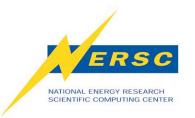

## Franklin Specifics (cont.)

- Jobmanager-pbs
  - Aprun with mppwidth, mppnppn conversions
- CEMon resource discovery
  - Finds system characteristics about franklingrid, a service node
    - Need to override to provide compute nodes info
- Gratia probes
  - PBS server runs on the SDB node
    - Accounting data are copied over from server's private /var to /usr/common daily
  - Filter out entries about local jobs

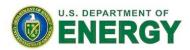

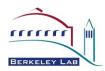

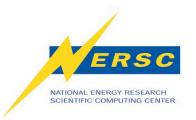

## **NERSC Specifics**

- Requirement of individual accounts
  - DOE requirement
  - No VO support
- Short-lived proxy certificate issued by NERSC CA
  - NERSC-wide setup
  - X.509 Public Key Infrastructure (PKI) certificate management painful
  - Handled by the online MyProxy credential management service
    - myproxy-logon

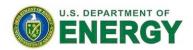

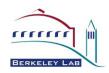

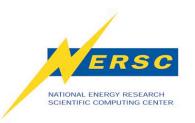

## Why Use the Grid?

- Job can be managed remotely without users' knowing about batch system specifics
  - mpiexec vs. aprun vs. poe
  - qsub vs. Ilsubmit
  - qstat vs. llq
  - pbsnodes vs. Ilstatus

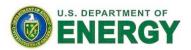

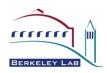

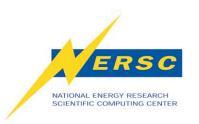

#### **Batch Job Submission**

## qsub qsub.cmd

```
#PBS -I mppwidth=4
#PBS -o test.out
#PBS -e test.err
cd test_dir
aprun -n 4 ./test_application
```

#### **Ilsubmit Ilsub.cmd**

```
#@ job_type=parallel
#@ cpus=4
#@ output=test.out
#@ error=test.err
#@ queue
poe test_dir/test_application
```

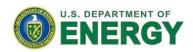

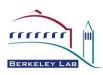

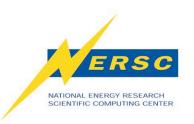

## What Is a Grid job?

 Job specifics, such as resource requirements, are specified in RSL (Resource Specification Language), directly or indirectly

 Job submits to a Globus gatekeeper, directly or indirectly

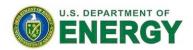

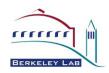

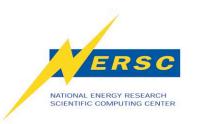

#### **Grid Job Submission: Globus**

## globusrun

globusrun -r franklingrid.nersc.gov/jobmanager-pbs -f cmd.rsl

```
& (count=4)

(jobtype=mpi)

(directory=test_dir)

(executable=test_application)

(stdout=x-gass-cache://$(GLOBUS_GRAM_JOB_CONTACT)stdout anExtraTag)

(stderr=x-gass-cache://$(GLOBUS_GRAM_JOB_CONTACT)stderr anExtraTag)
```

## globus-job-submit

globus-job-submit franklingrid.nersc.gov/jobmanager-pbs -np 4 -x'&(jobtype=mpi)' test\_dir/test\_application

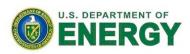

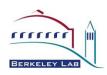

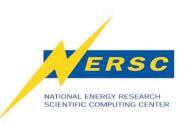

#### Grid Job Submission: Condor-G

## condor-submit test.cmd

```
Universe = grid
```

Executable = test\_dir/test\_application

transfer\_executable = false

grid\_resource = gt2 franklingrid.nersc.gov/jobmanager-pbs

globus\_rsl = (jobType=mpi) (count=4)

output = test.out

error = test.err

Queue

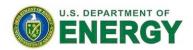

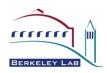

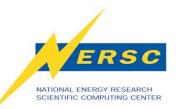

# **Grid Job Submission: Portals/Science Gateways**

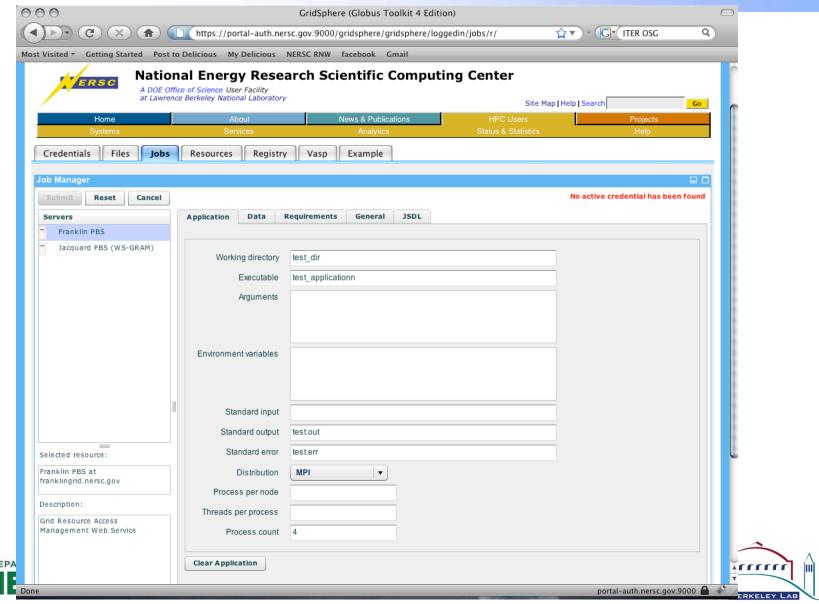

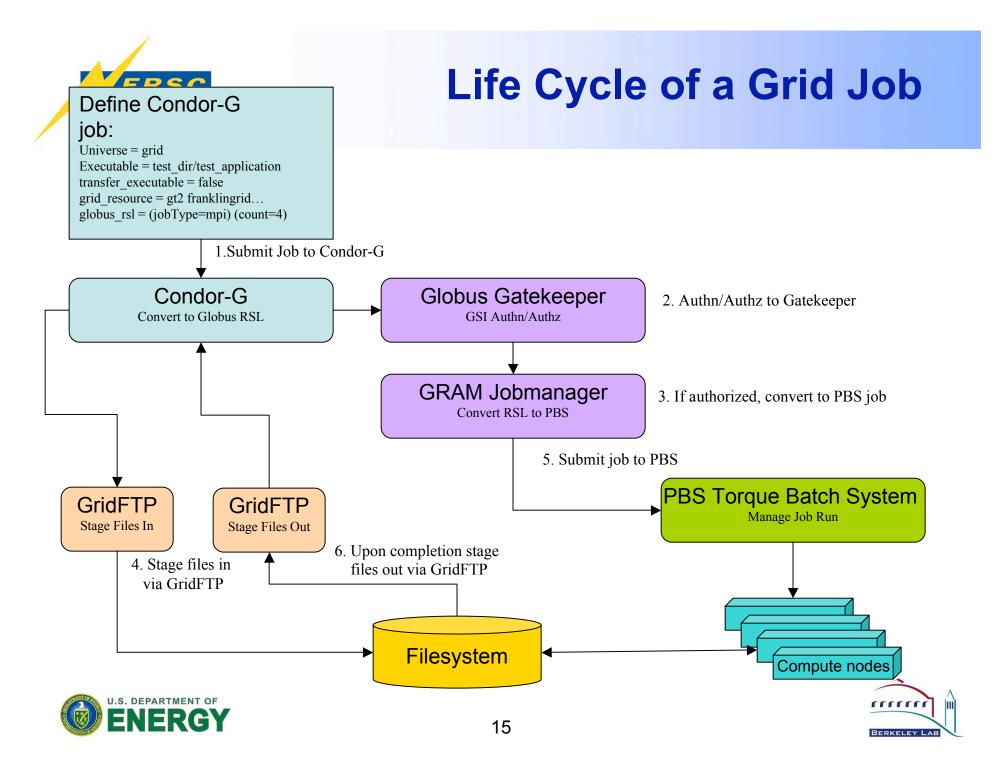

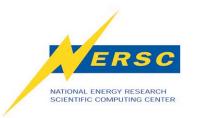

## **Work in Progress**

- The Project Account Project
  - Satisfy users' desire to share data and work
  - Satisfy DOE's requirement for tracking individuals' use of resources
  - Add the VO support afterwards
- The esLogin Project
  - Provide external login capability for franklin
  - Move grid stuff to an external login node
    - Simplify the shared-root environment
    - Increase the grid node stability

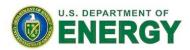

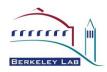

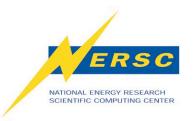

#### Conclusion

- Useful in running production codes
  - Developers build codes for specific platforms
  - Users use the codes provided
- Not useful in Top 500 LinPack runs
- Overall performance vs. individual runs performance

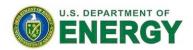

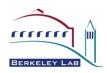

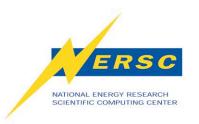

## Acknowledgements

DOE for supporting NERSC

- Follow-up e-mail:
  - scholia@lbl.gov
  - hclin@lbl.gov

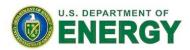

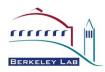